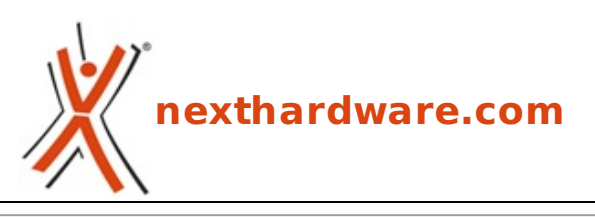

a cura di: **Giuseppe Apollo - pippo369 - 27-10-2009 09:19**

## **Windows 7 USB/DVD Download Tool**

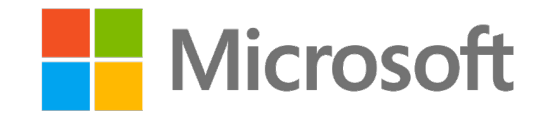

## **LINK [\(https://www.nexthardware.com/news/windows/1633/windows-7-usbdvd-download-tool.htm\)](https://www.nexthardware.com/news/windows/1633/windows-7-usbdvd-download-tool.htm)**

Microsoft rilascia un tool per installare Windows 7 da chiavetta USB

Microsoft ha messo a disposizione di coloro che hanno acquistato e scaricato il nuovo Windows 7 dal Microsoft Store sotto forma di immagine ISO, un tool gratuito che permette di scrivere la stessa su un supporto USB.

Lo strumento è molto valido per tutti coloro che vorranno installare Windows 7 su PC privi di un drive DVD, come la quasi totalità dei netbook.

I requisiti minimi per il funzionamento del tool sono un drive USB da almeno 4 GB di capacità e la presenza di MS.NET Framework 2.0.

Questa documento PDF è stato creato dal portale nexthardware.com. Tutti i relativi contenuti sono di esdusiva proprietà di nexthardware.com.<br>Informazioni legali: https://www.nexthardware.com/info/disdaimer.htm